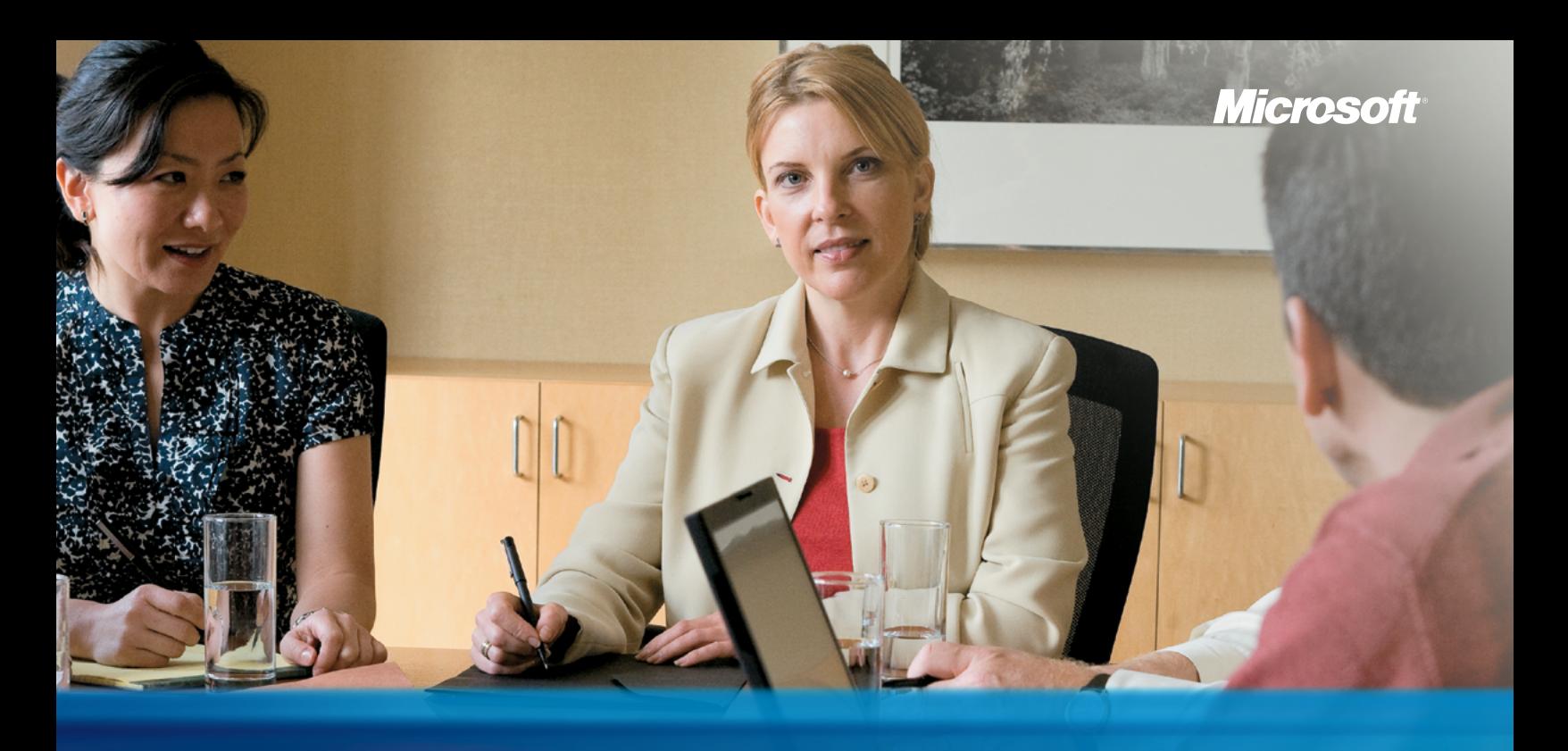

# MICROSOFT DYNAMICS. NAV

Product Capabilities and Business Ready Licensing Granule Guide

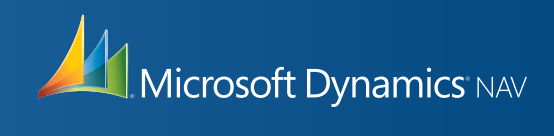

### *Microsoft Dynamics NAV: Simple, smart, innovative*

Since 1983, Microsoft Dynamics. NAV has delivered the functionality, performance, and ease of use that powers diverse businesses around the world. From financials and supply chain management to manufacturing and operations, Microsoft Dynamics NAV brings people and systems together to help you run your business more efficiently.

Whether you are an existing customer evaluating options to expand your solution with additional granules, or are considering Microsoft Dynamics NAV as your company's new financial management solution, this guide provides an overview of the product granules available within Microsoft Dynamics NAV grouped by the functional area they address across your business.

The **BUSINESS ESSENTIALS EDITION**  $\bullet$  is for customers who need core financial management and trade functionality.

The **ADVANCED MANAGEMENT EDITION** is the preferred solution for growing, midmarket, or high-functional-needs customers who are looking for an adaptive solution with a broad set of functionality, including all functionality included in the Business Essentials Edition.

Additional components are available to Business Essentials and Advanced Management customers. Each offering, Business Essentials or Advanced Management, gives access to a specific set of a la carte granules that provide a richer set of features and functionality to serve unique business needs.

**A LA CARTE GRANULES** (individual components) ♦ are also available a la carte to serve your unique business needs.

### *Table of Contents*

- Foundation Pack
- Users
- Financial Management
- Business Intelligence and Reporting
- Supply Chain Management
- 13 Manufacturing
- Project Management
- 15 Sales, Marketing, and Service Management
- 18 Human Resources Management
- 18 Workspace Collaboration
- Languages
- 21 Configuration and Development
- Application Objects
- Other
- Local Granules

### **Foundation Pack**

#### **Advanced Management Edition Foundation Pack (Includes 1 User)** n

Business Ready Licensing Advanced Management Edition is the preferred solution for growing midmarket customers who are looking for an adaptive solution with a broad set of functionality. It includes all Business Essentials Edition functionality, plus Business Intelligence and Reporting, Manufacturing, Advanced Supply Chain Management (Bill of Materials, Requisition Management), Advanced Financial Management (Collection, Cash Management), Project Management, and more.

#### **APPLICATION SERVER (1 INSTANCE)\***  $\bullet$  $\blacksquare$

Application Server is required for an n-tier solution, including User Portal, Commerce Portal, and Commerce Gateway. Each internal user requires one (1) Web User to access the solution with any device via the Application Server. Any third-party access through the Application Server also requires one (1) web user per internal user. Excluded from this are those Microsoft Dynamics products or agreements made explicitly with third parties, for which another type of user exists. Access to graphical viewing is not included in the Application Server. To access graphics from Microsoft Dynamics NAV data, a C/FRONT granule is also required.

*\* One instance is included in the Foundation Pack. Additional instances can be purchased a la carte.*

#### **BANK ACCOUNT MANAGEMENT**  $\bullet$

Manage an unlimited number of bank accounts in both local and foreign currencies.

#### **Business Essentials Edition Foundation Pack (Includes 1 User)** l

Business Ready Licensing Business Essentials Edition is designed for companies that need core financial management and trade functionality. Such functionality includes Basic Financials Management granules (such as General Ledger and Fixed Assets), Basic Supply Chain Management, Basic Sales Management (Sales, Purchasing, and Inventory), and Basic Configuration and Development Tools. Businesses can benefit from the Business Essentials Edition, add project management through a la carte granules, and expand smoothly to the Advanced Management Edition when the need for more advanced functionality arises.

#### **Microsoft SQL Server Option (Does Not Include Microsoft SQL Server License)** u

A single-user solution and a multiuser solution require Microsoft® SQL Server® configuration. If the solution is later moved to another platform, the new server must be configured. The original server platform will no longer be valid. To run multiple servers, you must buy multiple licenses. Only one license can be used to run one server (database) for the purpose of creating and maintaining your own data and accounts. This also includes the Microsoft Desktop Edition. Exceptions: You can start the server program several times to connect several networks to the same server (database). You can start several servers (databases) at the same time with the same license for the specific purpose of testing and developing.

#### **PERMISSIONS O**

Assign and limit user permissions with this advanced and detailed system. Control access to each table, form, report, data port, codeunit, XMLport, and menu unit of Microsoft Dynamics NAV. Assign customized menus and windows to users so each user can access only the functions necessary for his or her job.

#### **SALESPEOPLE/PURCHASERS**  $\bullet$   $\blacksquare$

Keep track of purchases and sales per person by assigning purchasers to vendors and salespeople to customers. Purchasers and salespersons are tracked in the Vendor Ledger, Customer Ledger, Item Ledger, Job Ledger, and Resource Ledger. Statistics are generated about individual salespeople and purchasers based on this information, which can be used for calculating commissions.

#### UNLIMITED COMPANIES  $\bullet$  **N**

Provide competitive pricing if your business needs more than one company.

#### **USER IDS AND PASSWORDS**  $\bullet$

Create user IDs and passwords to limit access to the information in Microsoft Dynamics NAV to selected individuals. Control access to the solution and give all designated users full permissions. These security features are a function of the Microsoft Dynamics NAV database. This granule can be used alone or in combination with the Permissions granule.

#### **WINDOWS NT (INTEL) ●■**

A multiuser solution requires the server to be configured. If the solution is later moved to another platform, the new server must be configured and the original server platform will no longer be valid.

To run multiple servers, you must buy multiple licenses. Only one license can be used to run one server (database) for the purpose of creating and maintaining your own data and accounts. Exceptions: You can start the server program several times to connect several networks to the same server (database). You can start several servers (databases) at the same time with the same license for the specific purpose of testing and developing.

### **Users**

#### **FULL ACCESS BRL AM USER 1**

Add concurrent, full-access users to the Advanced Management Edition Foundation Pack.

#### **FULL ACCESS BRL BE USER**  $\bullet$

Add concurrent, full-access users to the Business Essentials Edition Foundation Pack.

#### **WEB USERS (1)**

Provide an internal, casual user with access to the solution via a web browser.

**Web Users (25)** n Provide access to 25 more web users of the solution.

#### **Web Users (100)** n

Provide access to 100 more web users of the solution.

### **Financial Management General**

#### **ACCOUNTS SCHEDULES**  $\bullet$

Arrange financial reports based on the figures in the chart of accounts and budgets, but using a different arrangement of financial figures, texts, or details than in the chart of accounts. Choose the accounts you want to include (or exclude), change the order of the accounts, combine figures in various ways, and set up which columns to print. In addition, you can make simple calculations.

#### **ALLOCATIONS**  $\bullet$

Allocate general ledger entries to combinations of accounts, departments, and projects using allocation keys based on amount, percentage, or quantity.

#### **Basic General Ledger (Includes 1 User)** l n

This granule includes all the basic functionality necessary for setting up a company and posting to the general ledger, chart of accounts, general journals, VAT facilities, recurring journals, and source codes. Also includes:

- Facilities for internal and external reporting.
- Approval of sales and purchase documents.
- Posting and reporting in your company's base currency.
- Posting and reporting in an additional currency with the addition of the Multiple Currencies granule.
- Capability to export data from any form to Microsoft Word or Microsoft Excel® using style sheets.
- Capability to link to external documents.
- Two languages—U.S. English and one other.
- Set up sales and purchase documents archiving.

#### **BASIC XBRL**  $\bullet$

Export documents from Microsoft Dynamics NAV in XBRL (Extensible Business Reporting Language) format and import XBRL taxonomies into Microsoft Dynamics NAV from the Internet, email, or other systems. XBRL is an XML-based specification that uses accepted financial reporting standards based on standardized, underlying data tags. The granule includes:

- Capability to map your general ledger to XBRL taxonomies so that the same XBRL document instance can be used for various purposes, independent of the format required by the receiver of the document.
- Support for the XBRL 2.0 Specification released by the XBRL Consortium.

#### **BUDGETS •**

Work with budgets in general ledger accounts. After you have created a budget, you can print a balance that shows variances to the budget by percentage. Work with multiple budgets at one time. For example, work with a 100 percent budget, a 110 percent budget, and so on. Budgets are generally entered per period for the relevant general ledger accounts.

#### **CHANGE LOG**  $\bullet$

Log user changes made to Microsoft Dynamics NAV master data. You can log all direct modifications a user makes to the data in the database, except for changes to "working documents" such as journals, sales orders, and purchase orders. The change log functionality makes it possible to get a chronological list of all changes to any field in any table (except those "working documents" just mentioned) and to identify by user ID who made the changes.

#### **CONSOLIDATION**  $\bullet$

Consolidate companies in Microsoft Dynamics NAV. The companies can come from one or from several different Microsoft Dynamics NAV databases or other files, and you can import and export financial information in this granule. If data used is retrieved from several Microsoft Dynamics NAV solutions, use this granule only in the parent company.

#### **INTERCOMPANY POSTINGS**

Manage accounting for more than one company in the same posting process. The companies can be in the same or in one of several different Microsoft Dynamics NAV databases. You can also send documents to partner companies. Users control the document flow through an Inbox/Outbox feature, and transactions are completed as general journal transactions or through receivables and payables, which enables the use of currencies and correct reconciliation.

#### **RESPONSIBILITY CENTERS**  $\triangle$

Set up profit centers and/or cost centers. A company can sell items with specific prices and that are related to a responsibility center. You can tie a user to a responsibility center so that only sales and purchase documents related to the particular user are displayed. Users get assistance with entering extra data, such as dimensions and location codes.

#### **Fixed Assets**

#### **BASIC FIXED ASSETS**  $\bullet$

Keep track of fixed assets such as buildings, machinery, and equipment. You can also post various fixed-asset transactions: acquisitions, depreciation, write-downs, appreciation, and disposal. For each fixed asset, you set up depreciation books in which the methods and other conditions used for calculating depreciation are defined. You can set up an unlimited number of depreciation books to satisfy legal requirements, and for tax and internal accounting purposes. This granule is well suited for international companies that need to use many depreciation methods.

#### **FIXED ASSETS ALLOCATIONS ONE**

Allocate different percentages of fixed asset transactions, such as acquisition cost and depreciation, to different departments or projects by using allocation keys. Useful for when several departments share a fixed asset.

#### **INSURANCE\* ◆**

Keep track of insurance coverage and annual insurance premiums for your fixed assets and easily determine whether your assets are under-insured or over-insured. You can attach each asset to one or more insurance policies and also index insurance amounts.

*\*Only available a la carte for the Advanced Management version.*

#### **MAINTENANCE\***

Record maintenance and service expenses for each fixed asset. Get the detailed information you need to analyze and make decisions about the renewal and disposal of fixed assets. This granule integrates with General Ledger.

\*Only available a la carte for the Advanced Management version.

#### **RECLASSIFICATION**  $\bullet$

Reclassify a fixed asset or part of a fixed asset—for example, from one department to another. You can split one fixed asset into several fixed assets, or combine several fixed assets into one fixed asset. When you need to dispose of one part of a fixed asset, you can split it into two assets and then dispose of the appropriate one.

#### **Cash Management**

#### **BANK ACCOUNT MANAGEMENT**  $\bullet$

Manage an unlimited number of bank accounts in both local and foreign currencies.

#### **BANK RECONCILIATION**  $\bullet$

Reconcile your bank accounts in Microsoft Dynamics NAV with your statements. Apply amounts from your bank account ledger to the reconciliation form and keep track of all bank statements.

#### **CHECK WRITING**  $\bullet$  $\blacksquare$

Generate printed checks with unique number series for each bank account. You can also void or reprint an already printed check, and specify on the journal line whether you want this payment to be made with a computer or a manual check.

### **Business Intelligence and Reporting**

#### **Business Analytics**

#### **BUSINESS ANALYTICS ADVANCED**  $\triangle$

Advanced windows viewer enables easy analysis and includes a report writer, a web interface, and the possibility of simple data mining.

#### **BUSINESS ANALYTICS BASE FUNCTIONALITY**  $\blacklozenge$

Analyze data from different application areas within Microsoft Dynamics NAV. View data measures of your choice across dimensional models. This granule includes a set of forms for configuration of dimensions and measures. A configuration engine configures Data Transformation Services (DTS) packages for data transfer and configures schema for datamart tables and OLAP cubes. You can view and analyze data with Excel by connecting Excel to the OLAP cubes.

The Microsoft FRx® and Forecaster components are available to Canada and United States customer locations with Canada and United States licenses.

### **Supply Chain Management (SCM) Sales and Receivables**

#### **ALTERNATIVE SHIP-TOS**  $\bullet$

Set up ship-to addresses for a specific customer when the customer has multiple invoicing and ship-to addresses.

#### **BASIC RECEIVABLES**  $\bullet$

Set up and maintain the customer table. Post sales transactions in journals and manage receivables; register customers and manage receivables using general journals. Together with Multiple Currencies, this granule can post sales transactions and manage receivables in multiple currencies for each customer. Basic Receivables is integrated with Basic General Ledger and Inventory and is required for the configuration of all other Sales and Receivables granules. Sales Invoicing is also frequently used with this granule. Always use this granule when your solution requires a customer table.

#### **Calendars** n

Set up calendars with working and non-working days. Assign a base calendar to customers, vendors, locations, companies, shipping agent services, and the service management setup—and make changes to each as necessary. Calendar entries will be used in date calculations on sales orders, purchase orders, transfer orders, production orders, service orders, and requisition and planning worksheets.

#### **Campaign Pricing** n

Work with sales prices and sales line discounts connected with specific campaigns. After you have activated the prices/discounts, any customer or contact related to a company currently in a segment associated with a given campaign can access the price/discount associated with that campaign. Prices are valid for the life of the campaign or until you decide to deactivate them. When you create a sales document or service order, the campaign price/discount is included among the pricing reductions available when Microsoft Dynamics NAV chooses the price to retrieve on the line.

#### **ORDER PROMISING IN**

Calculate availability and delivery dates. Find out if it is possible to deliver on a particular date, or calculate a possible delivery date based on lead time or production time if you have no inventory available.

#### **SALES INVOICING**  $\bullet$  **N**

Set up, post, and print customer invoices and sales credit memos. This granule is fully integrated with General Ledger and Inventory.

#### **SALES INVOICE DISCOUNTS**  $\bullet$  $\blacksquare$

Calculate invoice discounts automatically. Set up any number of invoice discount terms, including a certain minimum amount, discount percentage, and/or a service charge. The discount is calculated on the individual item lines and becomes part of the net sum of the invoice. Calculations can be done in both local and foreign currencies.

#### **SALES LINE DISCOUNTING**  $\bullet$

Work with customer discounts that are either customer-specific or customer-group-specific so you can share a discount among several customers. Negotiate the discount percentage for each customer or customer discount group.

#### **SALES LINE PRICING •**

Work with sales prices that are either customer-specific or customer-group-specific so that you can share a price among several customers. Negotiate the actual prices with the customer or customer price group.

#### **SALES ORDER MANAGEMENT**  $\bullet$

Manage sales quotes, blanket sales orders, and sales order processes. Setting up an invoice directly differs from setting up a sales order in which the quantity available is adjusted as soon as an amount is entered on a sales order line. Quantity available is not affected by an invoice until the invoice is posted. Use the Sales Order Management granule to:

- Manage partial shipments.
- Ship and invoice separately.
- Create prepayment invoices for the sales order.
- Use quotes and blanket orders in the sales phase. (Quotes and blanket orders do not affect inventory figures.)

#### **SALES RETURN ORDER MANAGEMENT\***

This granule enables you to create a sales return order, so you can compensate a customer for wrong or damaged items. Items can be received against the sales return order. Create a partial return receipt or combine return receipts on one credit memo. Link sales return orders with replacement sales orders.

*\* Available a la carte for Business Essentials customers with Greek Microsoft Dynamics NAV licenses.*

#### **SHIPPING AGENTS**  $\bullet$  **N**

Set up multiple shipping agents (for example, UPS, DHL, external carriers, or your own carrier) and relate their services (express, overnight, standard) with shipping time. Use this granule with sales orders and transfer orders.

#### **Sales Tax**

#### **SALES TAX**  $\bullet$

Calculate U.S. Sales Tax and set up individual tax areas for each customer and vendor. Also enables you to calculate use tax on the tax. Sales tax can also be calculated from the general journal lines.

#### **Purchase and Payables**

#### **ALTERNATIVE ORDER ADDRESSES**  $\bullet$

Manage addresses for vendors who have more than one order address. The number of possible order addresses is unlimited.

#### **BASIC PAYABLES**  $\bullet$  **N**

Set up and maintain a vendor table, post purchase transactions in journals, and manage payables. Includes the vendor table and enables you to generate vendor ledger entries using general journals. Use this together with the Multiple Currencies granule to post purchase transactions and manage payables in multiple currencies for each vendor. This granule is always used if your solution requires a vendor table. It is integrated with General Ledger and Inventory and required for the configuration of all other Purchase and Payables granules. Purchase Invoicing is also frequently used with this granule.

#### **DROP SHIPMENTS <b>**

Link sales and purchase orders, and when items are shipped directly from the vendor, link them to the customer. Handle items shipped direct from vendor to customer without manually entering inventory. The invoicing process is not affected by drop shipments. This granule is useful for businesses that sell items that are shipped directly from the vendor to the customer without ever being placed in inventory.

#### **PURCHASE INVOICING •**

Set up, post, and print purchase invoices and purchase credit memos. This granule is integrated with General Ledger and Inventory.

#### **PURCHASE INVOICE DISCOUNTS**  $\bullet$  **N**

Calculate invoice discounts automatically. The discount can differ from vendor to vendor with different minimum amounts (also in different currencies) and different rates, depending on the size of the invoice. The discount is calculated on the individual item lines and becomes part of the net sum of the invoice.

#### **PURCHASE LINE DISCOUNTING**  $\bullet$  **N**

Work with vendor-specific purchase discounts (the percentage that the vendor will give as a discount). With a line discount, you negotiate the percentage discount that the vendor will give.

#### **PURCHASE LINE PRICING**  $\bullet$

Work with purchase prices that are vendor-specific (the prices negotiated with the vendor). With a purchase price, you negotiate the actual prices with the vendor.

#### **PURCHASE ORDER MANAGEMENT**  $\bullet$

Manage purchase quotes, blanket orders, and purchase order processes. Creating a purchase order differs from creating a purchase invoice directly. The quantity available is adjusted as soon as an amount is entered on a purchase order line, but it is not affected by a purchase invoice until the invoice is posted. Use this granule to:

- Manage partial receipts.
- Receive and invoice separately and create prepayment invoices for the purchase order.
- Use quotes and blanket orders in the purchase phase. (Quotes and blanket orders do not affect inventory figures.)

#### **PURCHASE RETURN ORDER MANAGEMENT\***

Create a purchase return order in order to compensate your own company for wrong or damaged items. Items can then be picked from the purchase return order. You can set up partial return shipments or combine return shipments in one credit memo and link purchase return orders with replacement purchase orders.

*\* Available a la carte for Business Essentials customers with Greek Microsoft Dynamics NAV licenses.*

#### **REQUISITION MANAGEMENT**  $\bullet$

Automate the requisition process. Generate suggested purchases based on a variety of data, such as minimum and maximum quantities and reorder quantities.

#### **Inventory**

#### **ANALYSIS REPORTS**  $\bullet$

Provide company decision-makers, especially those with overall responsibility for sales, purchases, and product portfolio management, with an efficient and flexible way to get meaningful information out of the system to inform day-to-day decisions. Built on item entries, this granule provides a customizable, analytic view that enables people to add and combine analysis objects—customers, items, and vendors—according to their needs. You can:

- Present figures in both amounts and quantities and compare by periods as well as against budget. When the figures are put in a formula, they can become an indicator of the company's performance.
- Drill down to locate the cause of problems.
- View sales dynamics; analyze inventory turnover; evaluate customers' buying behavior; spot trends; reconsider product offerings, prices, and vendors; and make informed business decisions.

#### **ALTERNATIVE VENDORS**  $\bullet$  $\blacksquare$

Manage purchase of the same items from several different vendors. Create alternative vendors and price information for inventory items. Useful for when a company has several possible vendors for the same items.

#### **BASIC INVENTORY**  $\bullet$  **N**

Keep track of items and prices. Set up each item and post item transactions in journals. This granule includes the Microsoft Dynamics NAV item tables, item entries, and item journals. Integrated with General Ledger and with the posting processes in Sales and Receivables and Purchase and Payables, this granule is required for the configuration of all other Inventory granules.

#### **BILLS OF MATERIALS**  $\bullet$

Create bills of materials (BOMs). Break down finished goods into BOMs, which describe constructions, packaging details, and other products always sold together. Set up BOMs in the item table with a BOM description specifying items, resources, quantities, and so on. You can batch jobs for calculating the direct unit cost of the BOM. This granule also supports the building of kits, individual items that are grouped or packaged together to create a special, single item. BOMs for kits can be defined and assigned to items. Kits can be built and disassembled using the BOM Journal.

#### **BIN 0 <b>1**

Organize your warehouse by assigning items to bins, the smallest unit in the warehouse logical structure. Bin assignment is done as the item journals or directly on the document lines (does not apply to order lines).

#### **Cycle Counting** n

Manage cycle counting, a basic method of verifying inventory record data used to maintain and increase inventory accuracy. Set up cycle counting on the item or SKU level.

#### **ITEM BUDGETS**  $\bullet$  **n**

Make sales and purchase budgets on the customer, vendor, and item levels, and in both amounts and quantities. Prepare and record a sales budget that can serve as input to decision-makers in other operational areas, such as purchasing and logistics. Decision-makers gain information about future expected demand they can use for business discussions with the customers. After budgets are made, track the actual sales performance by means of calculating the variance. The ability to move budgeted figures between the system and Excel provides additional flexibility to the budgeting process.

#### **ITEM CHARGES**  $\bullet$  **N**

Manage item charges. Include the value of additional cost components such as freight or insurance into the unit cost or unit price of an item.

#### **ITEM CROSS REFERENCES**  $\bullet$  **N**

Quickly and precisely identify the items a customer is ordering on the basis of item numbers other than your own. Cross-reference information from customers, vendors, and manufacturers, as well as generic numbers, universal product codes (UPCs), and European article numbers (EANs) that can be stored and easily accessed.

#### **ITEM SUBSTITUTIONS IN**

Link items with the same or similar characteristics so that if a customer orders an item that is unavailable, you can offer substitute items and avoid losing the sale. Or, provide an extra service to your customer by offering lower-cost alternatives.

#### **ITEM TRACKING**  $\bullet$  **N**

Manage and track serial and lot numbers. Assign serial or lot numbers manually or automatically, and receive and ship multiple quantities with serial/lot numbers from a single order line entry.

#### **KITTING (VERSION 5.0 OR LATER)\* ◆**

In addition to the kitting features included in the Bills of Materials granule, kits can be added to sales orders, managed using item tracking, reserved, and created using instant production. Orders, pick tickets, packing slips, and invoices can display kit details. Additional reporting is also provided for kit margins and availability calculations.

*\* Not available in all countries. Please check the price list.*

#### **LOCATION TRANSFERS**  $\bullet$

Track inventory as it is moved from one location to another and account for the value of inventory in transit and at various locations.

#### **MULTIPLE LOCATIONS**  $\bullet$  **N**

Manage inventory in multiple locations. This granule includes locations in plants or production facilities as well as distribution centers, warehouses, and service cars.

#### **NONSTOCK ITEMS**

Offer items that are not part of your inventory but that you can order from the vendor or manufacturer. Such items are registered as nonstock items but otherwise are treated like any other item.

#### **PICK\***

Enable warehouse workers to create a pick from the released order. Pick is managed from a separate user interface when shipping items in an order-by-order environment.

*\*Only available for Advance Management edition.*

#### **PUT AWAY\***  $\triangleleft$

Enable warehouse workers to create a put away from the released order. Put Away is managed from a separate user interface when receiving items in an order-by-order environment.

*\*Only available for Advance Management edition.*

#### **STANDARD COST WORKSHEET**

Efficiently review and update standard costs with this worksheet. The standard cost worksheet provides a company's controllers with a reliable and efficient way to maintain accurate and up-to-date inventory costs. Work with standard cost updates the same way you work with an Excel spreadsheet but within the framework of Microsoft Dynamics NAV. Because it provides an overview of the current standard costs, the worksheet is a convenient place to prepare for a cost update without the changes having an immediate effect in the system. Using the worksheet, you can:

- Carry out cost updates for both the purchased components and capacity by using different sorting criteria in several worksheets simultaneously, and then later consolidate them into one.
- Get information that can help you identify and avoid potential errors by simulating the cost of the manufactured item due to changes in components and/or capacity use cost and then viewing the effect.
- Help ensure that you execute the changes at a given date and that any revaluation resulting from cost changes is dealt with in the system.

#### **STOCK-KEEPING UNITS**  $\bullet$

Manage stock-keeping units (SKUs). Identical items with the same item number can be stored in different locations and managed individually at each location. Add cost prices, replenishment, manufacturing information, and so on, based on the location.

#### **WAREHOUSE RECEIPT\***

Enable warehouse workers to create a put-away from the receipt. Warehouse Receipt is managed from a separate user interface when receiving items in a multi-order environment.

*\*Only available for Advance Management edition.*

#### WAREHOUSE SHIPMENT\*  $\triangleleft$

Enable warehouse workers to create a pick from the shipment. Warehouse Shipment is managed from a separate user interface when shipping items in a multi-order environment.

*\*Only available for Advance Management edition.*

#### **Warehouse Management**

#### **AUTOMATED DATA CAPTURE SYSTEM\* ♦**

Capture data automatically. Keep data accurate, even in a hectic environment. Uses Application Server and supports some of the workflows in Warehouse Management Systems that enables warehouse automation.

*\*Only available for Advance Management edition.*

#### **BIN SETUP\***  $\triangleleft$

Easily set up and maintain your bins by defining both the layout of your warehouse and dimensions of your racks, columns, and shelves; set up and maintain your planning parameters by defining the limitations and characteristics of each bin.

*\*Only available for Advance Management edition.*

#### **INTERNAL PICKS AND PUT-AWAYS\* ◆**

Create pick and put-away orders for internal purposes, without using a source document (such as a purchase order or a sales order). For example, pick items for testing or put away production output.

*\*Only available for Advance Management edition.*

#### **WAREHOUSE MANAGEMENT SYSTEMS<sup>\*</sup> ◆**

Manage items on a bin level. Receive and put away items in a bin; pick items from a bin according to a put-away template; and pick items based on the zone and bin ranking. Move items between bins using a report for optimizing the space usage and the picking process or move items manually. Warehouse instruction documents are created for the pick and put-away process, which can be carried out for sales, purchase, transfers, returns, and production orders. Service Orders is not included. To effectively use this granule, it is recommended that you also purchase the Put Away, Warehouse Receipt, Pick, and Warehouse Shipment granules.

*\*Only available for Advance Management edition.*

### **Manufacturing Basic Manufacturing**

#### **PRODUCTION BILL OF MATERIALS IN**

Create bills of materials and calculate standard cost. Required for configuration of all other Manufacturing granules.

#### **PRODUCTION ORDERS**

Create and manage production orders, and post consumption and output to the production orders. After you have created a production order, you can calculate net requirements based on that production order. Production Orders includes a manual supply planning tool as an alternative to automatic planning. The Order Planning window provides the visibility and tools you need to manually plan for demand from sales lines and then to create different types of supply orders directly.

#### **Agile Manufacturing**

#### **AGILE MANUFACTURING\***  $\triangle$

This granule enables you to run Agile Manufacturing, Supply Planning, and Capacity Planning granules.

*\*Only available for Advance Management edition.*

#### **VERSION MANAGEMENT\***

Create and manage different versions of the manufacturing bill of materials and routings. You must purchase the Basic Capacity Planning granule before you can set up multiple versions of routings.

*\*Only available for Advance Management edition.*

#### **Supply Planning**

#### **BASIC SUPPLY PLANNING**

Plan material requirements based on demand with support for master production scheduling and materials requirements planning. Includes:

- Automatic production orders and purchase orders.
- Action messages for fast and easy balancing of supply and demand.
- Support for bucketless and bucketed material requirements planning.
- Setup for items with their own reordering policy, including registration of whether they are manufactured by or purchased from a third party.

#### **DEMAND FORECASTING\* ◆**

Manage demand forecasting based on items.

*\*Only available for Advance Management edition.*

#### **Capacity Planning**

#### **BASIC CAPACITY PLANNING IN**

Add capacities (work centers) to the manufacturing process. Set up routings and use these routings on production orders and in material requirements planning. View loads and the task list for the capacities.

#### **FINITE LOADING\***  $\blacklozenge$

Manage finite loading of capacity-constraint resources. Make more reliable plans by taking capacity constraints into account so that no more work is assigned to a work center than the capacities can be expected to execute during a given time period. Used with the Order Promising granule, Finite Loading also enables the system to calculate capable-to-promise (CTP).

*\*Only available for Advance Management edition.*

#### **MACHINE CENTERS\* ◆**

Add machine centers as capacities to the manufacturing process.

*\*Only available for Advance Management edition.*

#### **PRODUCTION SCHEDULE**

View production orders and capacity loading in an integrated, graphical Gantt chart. Reschedule operations by dragging and dropping in a graphical interface to update the related production order data. This granule does not provide new scheduling functionality. Instead, it enables you to use a graphical interface for tasks otherwise done in tabular form in routings, task lists, load windows, and so on. By consolidating existing data and functions for capacity planning and scheduling in one graphical interface, this granule provides an improved overview and simplifies use for different user roles. This granule is targeted at smaller manufacturing companies, so it does not support the more advanced capacity planning features such as Finite Loading, and it is best suited for a limited amount of concurrent production orders.

### **Project Management**

#### **Resources**

#### **BASIC RESOURCES**  $\bullet$

Keep track of resources and prices. Register and sell resources, combine related resources into one resource group, or track individual resources. Divide resources into labor and equipment and allocate resources to a specific job in a time schedule.

#### **CAPACITY MANAGEMENT**

Plan capacity and sales, and manage usage statistics and profitability of resources. Create your plan in a calendar system with the level of detail and for the period of time that you need. Also monitor resource usage and get a complete overview of your capacity for each resource with information about availability and planned costs on orders and quotes.

#### **MULTIPLE COSTS**

Manage alternative costs for resources and resource groups. The costs can be fixed or based on an additional percentage or an additional fixed charge. Define as many work types as you need.

#### **Jobs**

#### **Jobs** n

Keep track of usage on jobs and data for invoicing the customer. Manage both fixed-price jobs and time-and-materials jobs. You can also:

- Create a plan for a job with multiple tasks and task groupings. Each task can have a budget and can be done for whatever period of time you need.
- Copy a budget from one job to another and set up a job-specific price list for charging of items, resources, and general ledger account expenses to the job's customer.
- View suggested Work in Progress and Recognition postings for a job.
- Plan and invoice the job in a currency other than the local currency using Jobs together with Multiple Currencies.
- Assign a specific job to a specific customer and invoice the job completely or partially using Jobs together with Sales Invoicing.

#### **JOBS SUITE<sup>\*</sup> ◆**

The Jobs Suite is available as an a la carte granule for Business Essentials edition and contains Jobs, Capacity Management, and Multiple Costs—see descriptions above.

*\*Available for Business Essentials edition.*

### **Sales, Marketing, and Service Management Sales and Marketing**

#### **CAMPAIGN MANAGEMENT**

Organize campaigns based on segments of your contacts that you define. Define segments based on specific criteria, such as sales, contact profiles, and interactions, and reuse existing segments or segmentation criteria. Use the Merge feature in Word (or send other file formats) to communicate with the contacts in your segment. To send a document to people of different nationalities in their native language, use Campaign Management with Interaction/Document Management.

#### **Contact Classification** n

Sort your contacts into categories, and automatically classify your customers based on criteria you specify. For example, you can see the program group contacts in terms of revenue. Use this information to target contacts for your campaigns. Divide your customers into ABC segments and even use this granule for rating (assign the weights of two questions to identify the value of a third question).

#### **CONTACT MANAGEMENT**  $\bullet$

Maintain an overview of your contacts, and personalize your approach to them. Record your contact information for all business relationships. This granule is tightly integrated with the Sales and Receivables application area. You can also:

- Specify the individual people related to each contact.
- Get an automatic alert if you enter contact information that already exists with the duplicate check function.
- Get a precise view of prospects and customers by categorizing your contacts based on profiling questions.
- Issue quotes to prospects or create sales documents for specific contacts if you have Sales Order Management.

#### **Contact Search** n

Search for all information related to a specific contact—for example, an opportunity, an address, or comments about this contact. Find information even when you don't know the correct spelling of a contact's name.

#### **INTERACTION/DOCUMENT MANAGEMENT IN**

Record all the interactions that you have with your contacts—for example, telephone calls, meetings, or letters. Attach documents to interactions (Word, Excel, or .txt files). You can also automatically record other interactions—for example, all Microsoft Dynamics NAV documents that you send to your contacts, like sales orders or quotes, can be logged and retrieved at a later time. By using TAPI (Telephony Application Programming Interface) compliant telecom devices, you can call a contact by clicking a button on the electronic contact card.

#### **MAIL LOGGING FOR MICROSOFT EXCHANGE SERVER**

Log all email correspondence. Log inbound and outbound email sent through Microsoft Dynamics NAV or Microsoft Outlook®, and set up the program to log automatically or manually in Microsoft Dynamics NAV. The solution is server-based and requires Microsoft Exchange Server (version 5.5, SP 4 or later) in order for you to keep email messages in their natural environment to ease administration.

#### **OPPORTUNITY MANAGEMENT IN**

Keep track of sales opportunities. Section your sales processes into different stages, and use this information to get an overview of and manage your sales opportunities.

#### **OUTLOOK CLIENT INTEGRATION**  $\bullet$  **N**

Synchronize your to-do items and your contacts in Microsoft Dynamics NAV with meetings, tasks, and contacts in Outlook. Create, update, cancel, and delete in one program and, at a specific time, synchronize from within Outlook. You can also customize synchronization by adding fields or adding new entities to be synchronized.

#### **Task Management** l n

Organize the tasks related to your sales and marketing activities. Create to-do lists for yourself and assign tasks to other users or teams of users. Automatically create recurring to-do items and activities consisting of several to-do items.

#### **Service Management**

#### **BRL SERVICE MANAGEMENT PACKAGE\***  $\triangle$

This provides all the Microsoft Dynamics NAV Service Management granules in one package at a very attractive price for easy configuration with new Business Ready Licensing packages only. It includes Service Order Management, Service Price Management, Service Item Management, Service Contract Management, and Planning and Dispatching.

*\*Only available for Advance Management edition.*

#### **PLANNING AND DISPATCHING\* ◆**

Assign personnel to work orders. Log details such as work order handling and work order status. For dispatching, manage service personnel and field technician information and filter according to availability, skills, and stock items. Gain an overview of service task prioritization, service loads, and task escalations.

*\*Only available for Advance Management edition.*

#### **SERVICE CONTRACT MANAGEMENT\***  $\triangleleft$

Set up an agreement with the customer concerning the service level to be delivered. With this granule, you can:

- Maintain information on contract history, contract renewal, and contract templates.
- Manage warranty details on service items and spare parts.
- Record details on service levels, response times, and discount levels, as well as on the service history of each contract, including used service items and parts and labor hours.
- Measure contract profitability.
- Generate contract quotes.

It is recommended that you also use the Service Order Management and Service Item Management granules.

*\*Only available for Advance Management edition.*

#### **SERVICE ITEM MANAGEMENT\***  $\triangle$

Record and keep track of all your service items, including contract information, component management, and BOM reference and warranty information. Use the Trendscape Analysis feature to view key performance indicators on the service item in a given time frame.

*\*Only available for Advance Management edition.*

#### **SERVICE ORDER MANAGEMENT\* ◆**

Register your after-sales issues including service requests, services due, service orders, and repair requests. Service requests can be initiated by the customer or created automatically according to the terms in your service agreement. Data can be entered in the service orders by a call center employee or by your repair shop. You can also use this granule to register impromptu or one-off service orders. Register and manage equipment loaned to customers. Get a complete history of your service orders and service order quotes through the Service Order Log.

*\*Only available for Advance Management edition.*

#### **SERVICE PRICE MANAGEMENT\* ◆**

Set up, maintain, and monitor your service prices. Set up price groups based on different criteria—such as the service item (or several item groups), the service task involved, or the type of fault—for a limited period of time, or for a specific customer or currency. Define price calculation structures that include all parameters involved in providing service—for example, the parts used, the different work types, and the service charges. The system automatically assigns the correct price structure to the service orders that match the service price group criteria. You can also assign fixed prices, minimum prices, or maximum prices to service price groups and view statistics about the profitability of each service price group.

*\*Only available for Advance Management edition.*

#### **Microsoft Dynamics CRM Integration**

#### **MICROSOFT DYNAMICS CRM PROFESSIONAL SERVER ♦**

Create and easily maintain a clear picture of customers—including complex supply chain relationships with partners and suppliers—from first contact through purchase and post sales, by using a comprehensive customer relationship management solution that's easy to learn and use.

### **Human Resources Management (HRM)**

#### **BASIC HUMAN RESOURCES**  $\bullet$  **N**

Efficiently manage your company's human resources. Group and track relevant employee information and organize employee data according to different types of information, such as experience, skills, education, training, and union membership. Store personal information, track job openings in your organization, and extract a list of candidates for these positions. Keep track of benefits and company items such as keys, credit cards, computers, and cars. Easily record all types of absences in units of measure that you define, and attach alternative addresses and relatives' names to employees.

### **Workspace Collaboration**

#### **Employee Portal Users—Partial Access Named (minimum 10 users)**

#### **LIGHT USER (NAMED USER) ♦**

Microsoft Dynamics Light User is a named user and can be used to grant access to Microsoft Dynamics NAV for both internal users such as employees and contractual workers as well as for named third parties such as agents, customers, or contractors which are not part of the company.

#### **EMPLOYEE SELF SERVICE USER (NAMED USER)**  $\blacklozenge$

Microsoft Dynamics Employee Self Service User provides a license for access to Microsoft Dynamics NAV data via any other application interface than the Microsoft Dynamics NAV Users (for example, via Microsoft SharePoint®, Office, web or third-party applications).

#### **LIMITED DEVICE CAL (DEVICE) ♦**

Microsoft Dynamics Limited Device CAL provides a license for access to Microsoft Dynamics NAV data via single-purpose devices (for example, Bar Code Data Capture).

### **Languages**

#### **MULTIPLE DOCUMENT LANGUAGES**  $\bullet$

Set up alternative descriptions of your inventory items and print reports in multiple languages (for example, you can make invoices in the receiver's language). Descriptions can be linked to individual customers, which is especially useful for sales to foreign countries. It can, however, be useful to customize the item descriptions even for domestic customers. The alternative item descriptions are automatically selected. To use the multiple language features, the texts for the alternative languages must be inserted in the relevant application objects.

#### **MULTIPLE LANGUAGES (EACH) ♦**

Switch languages on the client in real time, provided that the language is available in the program. The language module can be used to run multilanguage functionality.

IMPORTANT: Users can use this language module only if the personal license file contains the language granule for the specific language. Each language granule covers the functionality for only one specific language. For example, the Danish language module contains all Danish strings for Danish functionality. It does not contain Danish strings for French or other language functionality.

### **Languages Available in Microsoft Dynamics NAV**

These languages are available as a la carte granules for Business Essentials and Advanced Management customers. Consult the latest price list for details and availability.

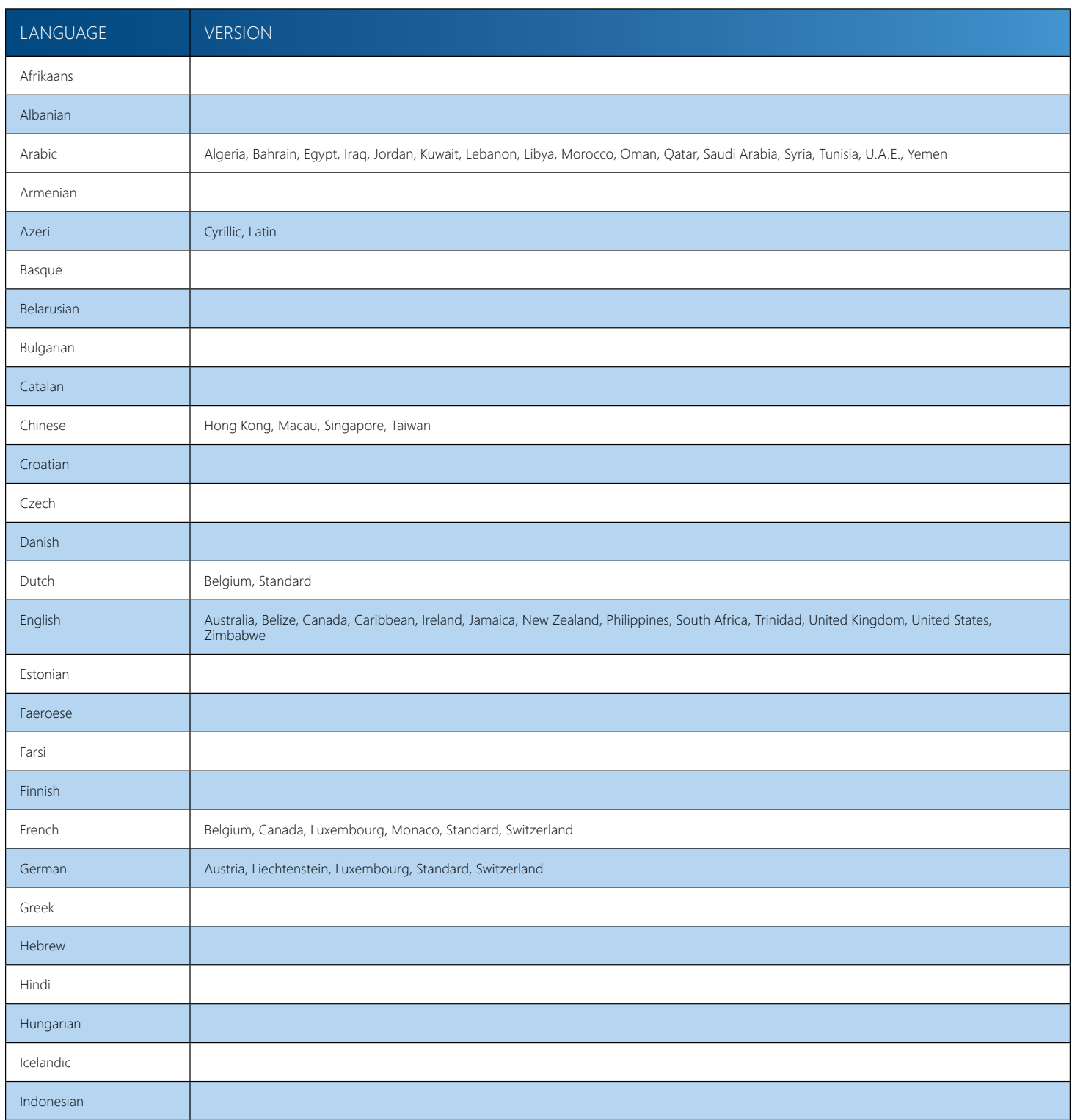

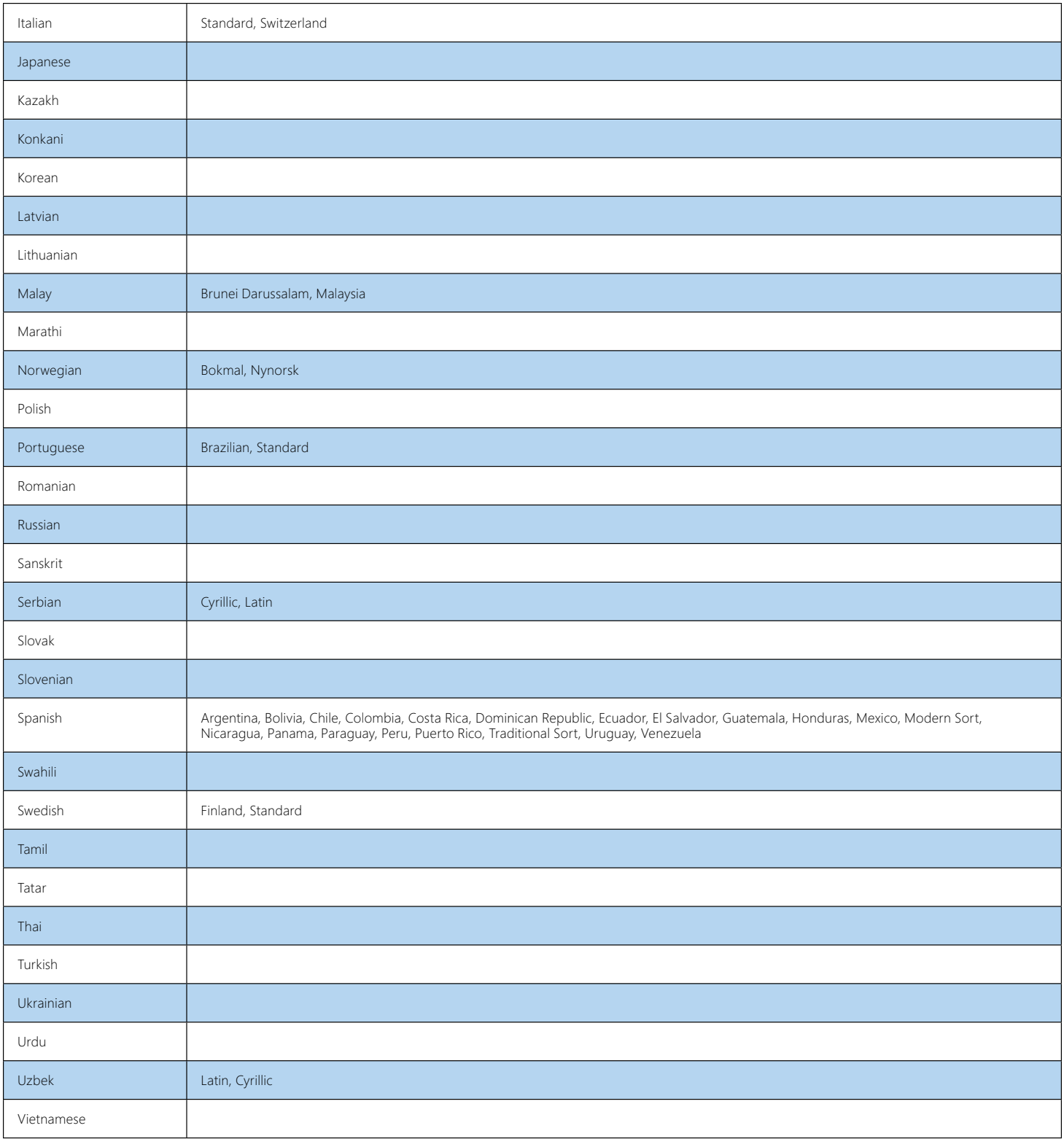

### **Configuration and Development**

#### **APPLICATION BUILDER**  $\triangle$

Change the business rules and special calculations that work behind the scenes. Business rules and special calculations are defined in C/ AL (the C/SIDE application language). Although this granule includes access to C/AL, it does not permit access to existing C/AL code that updates write-protected tables (for example, postings). With Application Builder, you can create entirely new areas of functionality for your application, enabling you to tailor Microsoft Dynamics NAV to fit your entire organization. It also enables you to create 100 codeunit objects (numbered from 50,000 to 50,099). You can also take advantage of the functionality included for developers in the Navigation Pane Designer (for example, creating new menu items).

#### **FORM AND PAGE DESIGNER**  $\bullet$

Change existing forms and pages (windows displayed on the screen for data entry and inquiry), and it enables you to create 100 new form and page objects (included and numbered from 50,000 to 50,099). The Forms and Page Designer granule also enables you to use the Navigation Pane Designer. This means, for example, that you can create new menu items. This granule does not include access to C/AL from forms or pages.

#### **REPORT AND DATAPORT DESIGNER**  $\bullet$

Change existing reports and dataports and create 100 new report objects and 100 new dataport objects (numbered from 50,000 to 50,099). This granule provides access to C/AL (the C/SIDE application language) from reports and dataports used for defining special calculations and business rules. Create new reports from scratch or copy an existing report to use as a starting point. Every report in Microsoft Dynamics NAV is created using this tool and can therefore be easily customized. This granule enables you to take advantage of the functionality included for developers in the Navigation Pane Designer (for example, creating new menu items).

#### **SOLUTION DEVELOPER**  $\triangle$

Change the business rules and special calculations that work behind the scenes. Business rules and special calculations are defined in C/AL (the C/SIDE application language). This granule provides access to code that updates write-protected tables to the Merge and Upgrade Tools. You can also:

- Change or create any object type.
- Use the menu options Translate/Export and Translate/Import in the Object Designer.

*(These options are not available with the Application Builder granule.)*

#### **Table Designer\*** n

Change existing table definitions and create 10 new tables (numbered from 50,000 to 50,009). You can change properties on fields, such as the field name, decimal places, and maximum value, add new fields to existing tables, and create new tables to store data specific to your business. Create keys for sorting information and change or create new FlowFields and FlowFilters for "slicing and dicing" information in new ways. This granule does not include access to C/AL from tables.

*\* Included in Advanced Management; available to Business Essentials customers a la carte.*

#### **XMLPORT DESIGNER III**

Create new or change existing XMLport objects. XMLport Designer provides access to C/AL (the C/SIDE application language) from XMLports used for defining special calculations and business rules. Every XMLport object in Microsoft Dynamics NAV is created using this tool and can therefore be customized easily. This granule enables you to create 100 new XMLport objects (numbered from 50,000 to 50,099) and to take advantage of the functionality included for developers in the Navigation Pane Designer (for example, creating new menu items).

## **Application Objects**

#### **CODEUNITS (EACH) ♦**

Codeunits are used to code new functions in the application.

#### **CODEUNITS<sup>\*</sup> (100) ◆**

Additional groups of 100 are available a la carte.

*\* One instance included in the Foundation pack.*

#### **DATAPORTS (EACH) ♦**

Dataports are used to define importing and exporting of data.

**DATAPORTS (100)**  $\triangle$ License in groups of 100.

**FORMS (EACH) ♦** Forms are used to display fields and data in windows.

**FORMS (100) ←** License in groups of 100.

**REPORTS (EACH) ♦** Reports are used for all types of internal and external reporting.

**REPORTS (100)**  $\triangleleft$ License in groups of 100.

#### **TABLES (EACH) ♦**

Tables are the basis of the data structure and are used to set up and define the fields that are used in the application. Applications consist of five types of objects. You can acquire additional objects and create new functions when the need for them arises. Application objects are stored in the database, so when you import new objects, they are incorporated into the solution right away. Tables are the basis of the data structure and are used to set up and define the fields that are used in the application.

#### **TABLES (10) ♦**

License in groups of 10.

#### **XMLPORTS (EACH) (VERSION 4.0 OR LATER ONLY) ♦**

You can acquire additional XMLport objects and create functions when the need for them arises.

#### **XMLPORTS (100) (VERSION 4.0 OR LATER ONLY) ♦**

Acquire additional XMLport objects and create functions when the need for them arises. This granule enables you to create 100 XMLport objects.

## **Other**

#### **ADVANCED DIMENSIONS**  $\bullet$

Advanced Dimensions provides unlimited dimensions for use in transactions in all ledgers. You can name all the dimensions as most appropriate for your business. In addition to an unlimited number of dimensions, this granule includes advanced dimensions functionality that enables you to set up rules for how to combine dimensions and dimension values. This helps you control the use of dimensions and increases the reliability of output based on dimensions. You can also:

- Set up rules for prioritization of default values and define dimension rules to fit your specific business.
- Set up and use analysis views to analyze general ledger transactions per dimension and combine dimensions as you want.
- Include budget information in analysis views, which is an advanced way of analyzing data using dimensions.
- Combine analysis of dimensions with the use of account schedules.

#### **BASIC DIMENSIONS**  $\bullet$  **N**

Add two additional dimensions to the general ledger and to any of the other ledgers in Microsoft Dynamics NAV for greater flexibility when working with analytical tools. You can give the two dimensions the names most appropriate for your business and assign dimension codes to each transaction that involves a general ledger account, customer, vendor, fixed asset, resource, job, or inventory item. In addition, you can define default dimension values and rules for the default values for all account types (general ledger, customer, vendor, item, and so on) to help you easily add dimensions to all transactions. This granule can be used in companies that, for example, have several projects, regions, or profit centers. You can also use it to:

- Closely analyze projects in companies that work with projects across departments and functions.
- Generate a statement of operations for a company car account, where the individual automobiles are set up as projects.
- Establish a single account for all company cars, even though a detailed statement per car is called for.
- Print a balance for a given department or project or for combinations of the two.

#### **BUSINESS NOTIFICATION**  $\triangle$

Automatically send notifications and alerts based on business rules and determined by business needs both internally in the company and externally to business partners. Notifications and alerts are sent via email and are based on business rules, determined by your business needs, and set up within your Microsoft Dynamics NAV solution.

#### **BUSINESS NOTIFICATION WORKSHEET**  $\triangle$

Run events in periodic batches. Includes six out-of-the-box event templates that cover and solve common supply chain problems: Purchase Order—Ensure delivery of goods; Purchase Order—Vendor confirmation not received; Purchase Order—Goods not received from vendor; Production Order—Production delayed; Inventory—Item quantity status; Production BOM; and Production BOM V— Items updated.

#### **C/FRONT** ●■

Use the C programming language to make an external program function as a client of a Microsoft Dynamics NAV database. C/FRONT is a programming interface for the Microsoft Dynamics NAV database. C/FRONT enables you to integrate Microsoft Dynamics NAV with an electronic mail system. This granule can also be used with specific solutions developed for Microsoft Dynamics NAV. For each instance of C/FRONT use, one additional session is required.

#### C/ODBC **●** ■

Enables you to continue to work on Microsoft Dynamics NAV data in other programs that support ODBC—for example, Word, Excel, and Lotus 1-2-3. For each instance of C/ODBC use, one additional session is required.

#### **C/OCX**  $\bullet$

Enables you to use C/SIDE as an automation controller, and to use OCXs (Custom Controls). The automation controller functionality enables you to control an application that is an automation server (for example, Excel or Word) from C/AL. In this way, you can:

- Use Excel as a function library, or transfer data from C/SIDE to Excel and generate a graph based on this data.
- Create a form letter in Word directly from C/SIDE.
- Integrate Outlook (for example, create an Outlook contact directly from a customer record). C/OCX also supports non-visual OCXs. An OCX is a COM object that executes in process (that is, it is not a stand-alone program). An OCX could contain, for example, a mathematical function library or an interface to an external device. You can buy third-party controls or develop your own in Microsoft Visual C++® or Visual Basic®. This granule is not required to run objects that use OCX or Automation variables. This granule enables you to:
- Create OCX and Automation variables in any object containing C/AL code.
- Import objects in text format that contain OCX and Automation variables.

#### **CLIENT MONITOR**  $\triangle$

Register all communication between a client and a server in terms of the communication between the client using the tool and the server. (Note: This does not monitor everything happening on the server itself.) Client Monitor can be used by C/AL programmers and/or the system manager to analyze communication because all database calls are saved with detailed information. Useful for performance tuning.

#### **COMMERCE GATEWAY**  $\triangle$

Add setup and management functionality for Commerce Gateway to Microsoft Dynamics NAV. Commerce Gateway includes setup of customers, vendors, and other partners (setup consists of the partners you will exchange documents with, and the documents themselves). This granule gives you access to 20 partners. A partner can be a customer, vendor, or a marketplace. Partners that are both a customer and a vendor count as only one partner. The granule includes 16 different XML schemes: Sales: Request for Quote, Quote, Order, Confirmation, Delivery Note, Invoice, Credit Memo; Purchase: Request for Quote, Quote, Order, Confirmation, Receipt Note, Invoice, Credit Memo; Inventory: Product Catalog (both import and export).

#### **COMMERCE GATEWAY UNLIMITED ♦**

Gain access to an unlimited number of partners.

#### **EXTENDED TEXT**  $\bullet$  $\blacksquare$

Set up an unlimited number of lines to describe inventory items, resources, and general ledger accounts. You can set up extended text so that an additional description is copied automatically onto sales or purchase documents when lines are entered. The description can also be made date-sensitive to allow for special messages for a specific period—for example, to communicate certain promotional offerings or certain warranty conditions. You can also specify extended text for various languages.

#### **INTRASTAT**  $\bullet$

Automatically retrieve the necessary data to report Intrastat information to statistics authorities. Local customs authorities can inform you whether your company is obligated to file such a report.

#### **JOB QUEUE**  $\bullet$

Automate service or schedule tasks. For example, you can automatically generate service contract renewals or service contract invoices. You can set up the program to automatically check whether there are any batches to be processed on a specific date.

#### **MULTIPLE CURRENCIES**  $\bullet$

Manage multiple currencies throughout the system, including payables and receivables, general ledger reports, resource and inventory items, and bank accounts (when integrated with the Cash Management granules). With Multiple Currencies, you can:

- Enter exchange rates and convert currency in full compliance with euro legislation (including "triangulation") in the European Monetary Union (EMU) countries. Triangulation is the required method of currency conversion during the transitional period of the euro.
- Perform currency conversion according to exchange rates that are stored and maintained in the exchange rate table.
- Set up a currency in the exchange rate table and specify the format so that amounts will always be shown in the correct format on all forms and reports throughout the system.
- Enter exchange rates for a date or for a period in the exchange rate table.
- Calculate the exchange rate associated with the date on the transaction for each conversion of a currency amount to a local amount.
- Save historical exchange rates in the exchange rate table to keep track of fluctuations over a period of time.
- Transact business in any number of currencies for any customer and vendor. For example, companies can issue an invoice in one currency and accept payment for that invoice in a different currency.
- Manage currency conversion dynamically and help ensure efficient processing of exchange rate updates.
- Store details of transactions involving receivables and payables in local and foreign currencies so that aging and reports for receivables and payables can be printed in local or foreign currency.
- Use the Exchange Rate Adjustment option to adjust receivables and payables and post unrealized gains/losses to the general ledger. At payment, gains/losses are realized, and corresponding postings are made in the general ledger. If you use an additional reporting currency in the general ledger, the Exchange Rate Adjustment option also adjusts the general ledger according to your setup for each general ledger account.

#### **Per Database License (SQL Server)** l n

Per Database License is required when you want to run several databases on the same instance of SQL Server. Each database uses its own license file. In order to have more than one database using different license files, those license files must contain this granule. Without it, all databases on the server that do not use their own license files use one common license file.

#### **REASON CODES**  $\bullet$

Define a set of reason codes that can be assigned to individual transactions throughout the system. This provides additional user-defined audit trails that complement the information already provided by system assigned audit trails and posting descriptions. Define reason codes on journals as well as on sales and purchase headers. For example, use reason codes to mark all ledger entries made in connection with the closing of the fiscal year.

#### **Subsidiary (Unlimited)** l n

For BRL licenses the Software License Terms (SLT) permit qualified affiliates of the licensing company to grant systems access to employees of those affiliates, making subsidiary licensing redundant. Please refer to the SLT for full details.

### **Local Granules**

#### LOCAL GRANULES  $\triangle$

Microsoft Dynamics NAV provides numerous granules that support local business processes and practices. They are available as Additional Components (a la carte granules) for Business Essentials and Advanced Management customers. Consult the latest price list for details and availability for the particular licensing package.

### **Microsoft**

.2011 Microsoft Corporation. All rights reserved<br>Microsoft, Excel, FRx, Microsoft Dynamics, the Microsoft Dynamics logo, Outlook, SQL Server, Visual Basic, and Visual C++ are trademarks of the Microsoft group of companies.